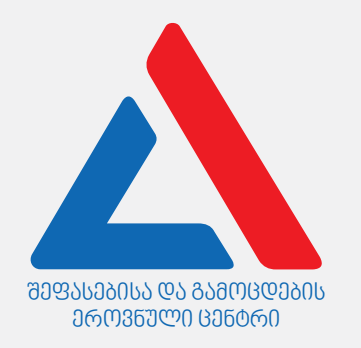

# İnformasiya və kommunikasiya texnologiyaları

Təlimat

Qarşınızdaki imtahan testinin elektron bukletidir.

Test 31 tapşırıqdan ibarətdir.

Testin maksimal xalı – 35-dir.

Testdə verilmiş tapşırıqlar format baxımından müxtəlifdir. Hər bir tapşırığın təlimatını diqqətlə oxuyun, tapşırığı yerinə yetirmək üçün nə tələb olunduğunu yaxşı düşünün və sonra savabı seçin və yazın.

#### **Nəzərə alın:**

· Əgər düzgün cavabla bərabər səhv cavabı da qeyd etsəniz, xal ala bilməyəcəksiniz.

Testdə işləmək üçün sizə 1 saat 30 dəqiqə vaxt verilir.

Uğurlar arzulayırıq!

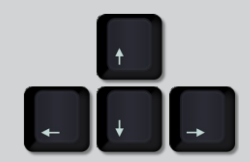

Müəllimin səlahiyyətinin təsdiqlənməsi

noyabr, 2019

# N**ə**z**ə**riyy**ə** hiss**ə**

<span id="page-2-0"></span>Şəkildə sadalananlardan hansı qurğu verilmişdir?

ა) simsiz lokal şəbəkə (WLAN) adapteri

ბ) lokal şəbəkə (LAN) adapteri

გ) video adapteri

დ) səs adapteri

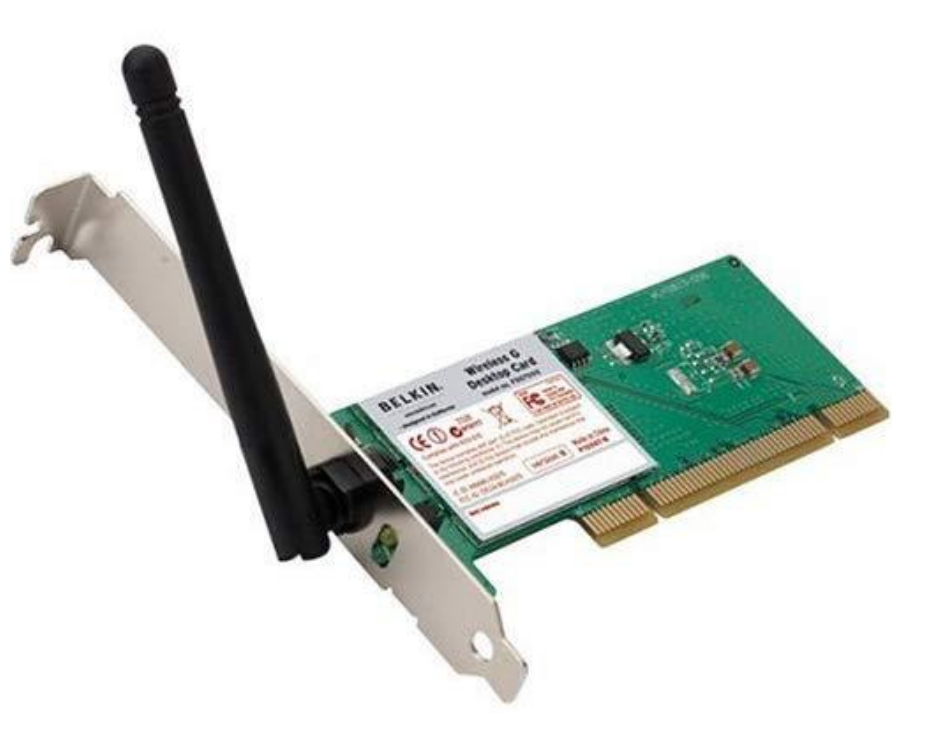

<span id="page-3-0"></span>Şəkildə verilən sadalananlardan hansı növ simdir?

ა) DVI-dan USB-yə keçirən sim

ბ)USB-dən VGA-yə keçirən sim

გ) DVI-dan HDMI-ya keçirən sim

დ) HDMI-dan VGA-yə keçirən sim

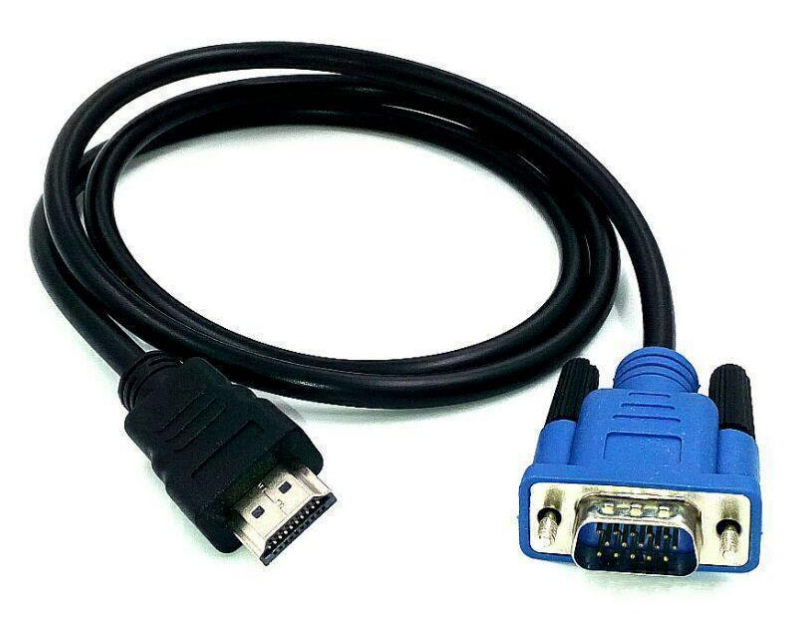

<span id="page-4-0"></span>Sadalananlardan hansı qayda/qaydaları tapşırıqlar menecerinin (TaskManager) funksiyasını xarakterizə etmək üçün istifadə edə bilərik?

- I. TaskManager Əməliyyat sistemində buraxılan proqramları və cari pörosesləri göstərirა;
- II. TaskManager vasitəsilə administrator tərəfindən yeni istifadəçini əlavə etmək, mövcud olanı düzəltmək və silmək mümkündür;
- III. TaskManager Mərkəzi prosessorun, yaddaşın, disklərin, şəbəkənin və qrafik prosessorun resurslarının istifadə qrafiklərini göstərir.
	- ა) yalnız I
	- ბ) yalnız I və III
	- გ) yalnız II
	- დ) yalnız II və III

<span id="page-5-0"></span>Sadalananlardan standart olaraq hansı video adapterin tərkib komponenti deyil?

ა) Qrafik prosessoru (GPU)

ბ) DVI, HDMI ya VGA portu

გ) Video yaddaş (VRAM)

დ) Keş yaddaş

<span id="page-6-0"></span>Sadalananlardan hansı şəbəkədə informasiya ötürmənin sürət ölçüsünün vahididir?

ა) kilovat/dəqiqədə

ბ) qiqabit/saniyədə

გ) brun/dəqiqədə

დ) amper/saniyədə

<span id="page-7-0"></span>Sadalananlardan hansı ikili say sistemində üç ardıcıllıqla yazılan ədədlərin ən böyüyüynün sayıdır?

ა) 4 ბ) 6 გ) 8 დ) 16

<span id="page-8-0"></span>Sadalananlardan hansı terminlə informasiya- kommunikasiya texnologiyalarında istifadəçinin identifikasiyasını qeyd edirlər?

ა) Verifikasiya

ბ) Avtorizasiya

გ) Qeydiyyat

დ) Autentifikasiya

<span id="page-9-0"></span>Sadalananlardan hansı Antivirus proqramı deyil?

ა) Windows Defender

ბ) BitDefender

გ) Python

დ) Avast

<span id="page-10-0"></span>Sadalananlardan hansı qayda Operativ Yaddaşın ( dinamik və statik) mikrosxemlərinin xüsusiyyətlərini düzgün **ə**ks etdirmir?

- ა) Dinamik yaddaş statik yaddaşdan fərqli olaraq hücrələrin reqenerasiyasını tələb edir.
- ბ) Dinamik yaddaş statik yaddaşdan fərqli olaraq kondensatorda yığılıb.
- გ) Dinamik yaddaşın qiyməti statik yaddaşa nisbətən aşağıdır.
- დ) Dinamik yaddaş statik yaddaşa nisbətən çox sürətlidir.

<span id="page-11-0"></span>Şəkildə göstərilən vəziyyətdə, Paint proqramında qırmızı alma Select instrumentindən istifadə edilərək işarələnmişdir.

Sadalananlaradan hansı hal Crop instrumentinin istifadəsinin nəticəsini düzgün əks etdirir?

ა) İş sahəsi kiçiləcək, yaşıl və sarı almalar yox olacaq, yalnız qırmızı alma qalacaq;

ბ) İş sahəsi dəyişmir, yaşıl və sarı almalar yox olacaq, yalnız qırmızı alma qalacaq;

გ) İş sahəsi kiçikləcək, qırmızı alma yox olacaq, yalnız yaşıl və sarı alma qalacaq;

დ) İş sahəsi dəyişmir, qırmızı alma yox olacaq, yalnız yaşıl və sarı alma qalacaq.

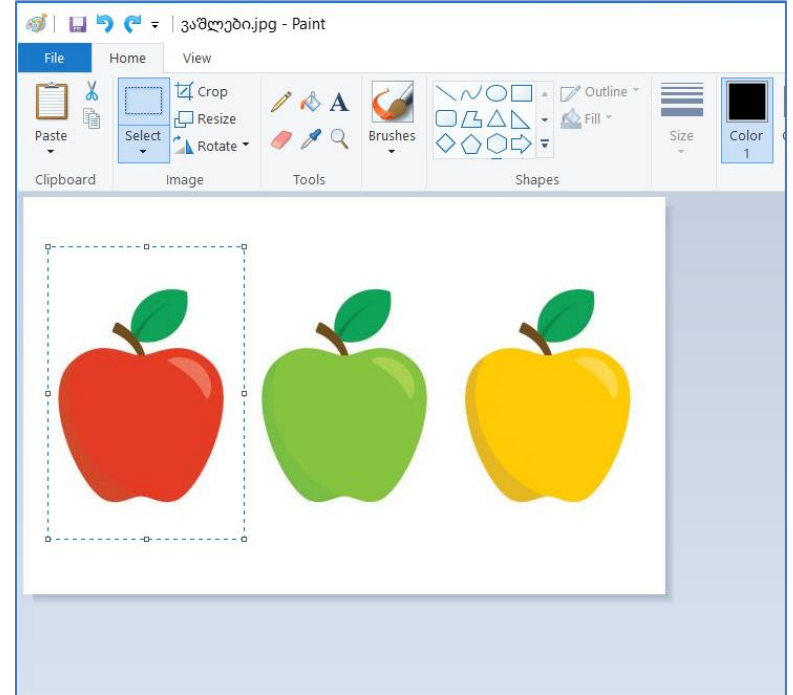

<span id="page-12-0"></span>Sadalananlardan hansı fəaliyyət Windows əməliyyat sisteminin passiv pəncərəsini aktivləşdirmçək üçün n**ə**tic**ə** verm**ə**y**ə**c**ə**k?

ა) Tapşırıqlar panelində istədiyiniz pəncərənin işarəsini basmaq.

- ბ) Passiv pəncərəni boş sahədə basmaq.
- გ) İş masasının boş sahəsində basmaq.
- დ) Klavyatura klavişlərinin Alt + Tab kombinasiyası.

<span id="page-13-0"></span>Sadalananlardan hansı qayda/qaydalar keş yaddaşı düzgün xarakteriz**ə** etmir?

- I. Keş yaddaşı müvəqqəti yaddaşdır, Keş yaddaşda verilən an prosessor tərəfindən işləniləsi göstəricilər saxlanılır.
- II. Keş yaddaş dinamik yaddaşdır və tranzistorlar bazasında yığılıb.
- III. Keş yaddaş prosessora göstəricilərin işləmə sürətini artırmasında kömək edir.

ა) yalnız I

ბ) yalnız I və III

გ) yalnız II

დ) yalnız II və III

<span id="page-14-0"></span>Sadalananlardan hansı qayda kompüter şəbəkələrinin düzgün xarakteriskasıdır?

- ა) Lokal şəbəkə geniş coğrafi ərazilərdə yerləşən qurğuları birləşdirir.
- ბ) Müştəri-server növ şəbəkədə əsas resurslar serverlərdə yerləşir.
- გ) Qlobal şəbəkə bir-birinə yaxın yerləşən qurğuları birləşdirir.
- დ) Bir ranqlı şəbəkədə bütün kompüterlərin fərqli statusu var.

<span id="page-15-0"></span>Sadalananlardan hansı birlik Kompüter Hesablama Sistemini yaradır?

ა) Prosessor və monitor.

ბ) Aparat və proqram təminatı.

გ) Operativ yaddaş və əməliyyat sistyemi.

დ) Sistem bloku və periferiya qurğuları.

<span id="page-16-0"></span>Sadalananlardan hansı qayda/qaydalar rənglərin CMYK modelini düzgün xarakteriz**ə** etmir?

- I. CMYK rənglər modelini poliqrafiyada istifadə edirlər.
- II. CMYK rənglər modelində RGB rənglər modelinin təsvirini köçürmək mümkündür
- III. CMYK rənglər modelinin baza rəmgləridir: sarı, bənövşəyi, mavi və qırmızı.

ა) yalnız I

ბ) yalnız I və II

გ) yalnız II və III

დ) yalnız III

<span id="page-17-0"></span>Sadalananlardan hansı qayda interneti düzgün xarakteriz**ə** etmir?

ა) İnternet unikal ünvanı olan rəqəmsal qurğuların qlobal şəbəkəsidir.

ბ) İnternet çatdırma xidməti göstərən xüsusi şirkətlər – provayderlər təmin edir.

გ) İnternet yalnız qarışıq kompüter şəbəkələrini bir-birilə birləşdirir.

დ) İnternet dünyada ən çox yayılmış vahid informasiya şəbəkəsdidir.

<span id="page-18-0"></span>HTML dilində, vebsəhifəni qurarkən rəngi qeyd etmək üçün tez-tez onaltılıq kod (bax. Şəkil) istifadə edilir. Məsələn qırmızı rəngin müvafiq kodu #ab0000 ola bilər.

Sadalananlrdan hansı göy (blue) rənginin müvafiq onaltılıq kodudur?

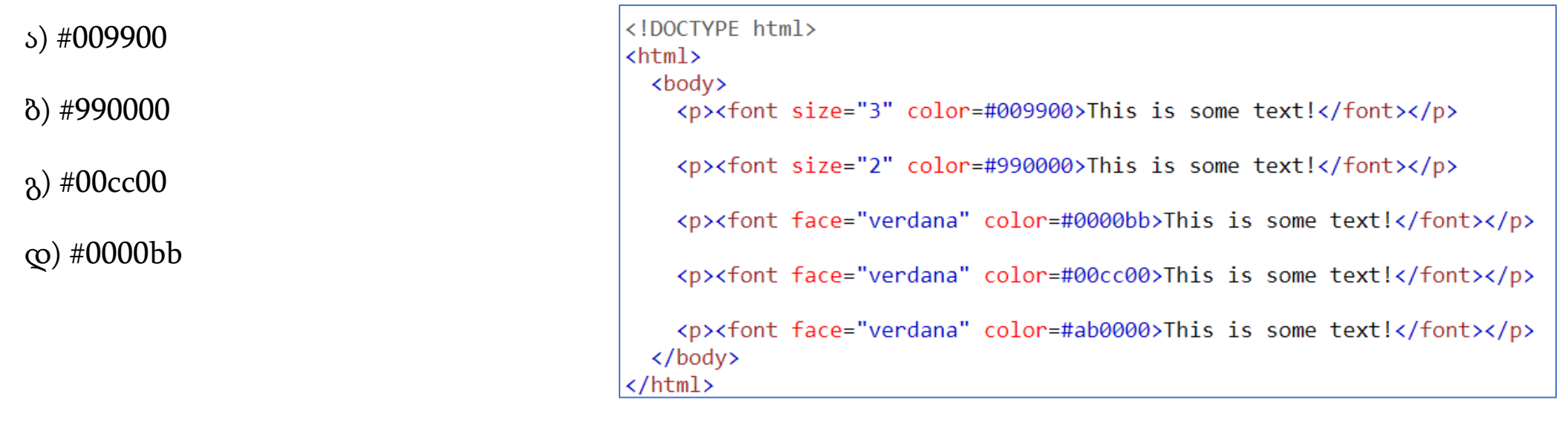

<span id="page-19-0"></span>Kompüteri qurarkən konfiqurasiyanın parametrlərinin dəyişdiyini gördünüz: məsələn, kompüterdə cari tarix 1990-cı ilin 1 yanvar saat 12:00 göstərir.

Sadalananlardan hansı fəaliyyət yuxarda təsvir olunmuş problemi həll etmək üçün məqsədəuyğun olacaqdır?

ა) Əməliyyat sistemini yeniləmək lazımdır

- ბ) CMOS elementini dəyişmək lazımdır
- გ) Ana platanı (ana lövhə) dəyişmək lazımdır
- დ) BIOS-u yeniləmək lazımdır

<span id="page-20-0"></span>Sadalananlardan standart olaraq hansı qayda/qaydalar elpostadan istifadə edərkən düzgün deyil?

- I. Elpostadan istifadə edərkən hər hansı post servisindən istifadə etmək mütləqdir.
- II. Elpostun şifrəsini seçərkən şifrənin simvollar reqistri önəmli deyil.
- III. İstifadəçi elposta ünvanını post servisinin tələblərini nəzərə alaraq seçir.

ა) yalnız I

ბ) yalnız I və III

გ) yalnız II

დ) yalnız II və III

<span id="page-21-0"></span>Sadalananlardan hansı cümləni prosessoru xarakterizə edərkən istifadə ed**ə** bilm**ə**rik?

- ა) Prosessor göstəriciləri daimi yaddaşda dəyişir.
- ბ) Prosessor göstəriciləri operativ yaddaşda dəyişir.
- გ) Prosessor aritmetik və məntiqi hesablama əməliyyatlarını yerinə yetirir.
- დ) Prosessorun ardıcıllığı reqstrlərin ardıcıllığından asılıdır.

<span id="page-22-0"></span>CreativeCommons lisenziyasının növlərindən hansı aşağıda sadalanan tələblərə uyğun gəlir?

- işin yayılmasına yalnız müəllifin icazəsi ilə icazə verilir;
- İşin yayılmasına yalnız qeyri-kommersiya məqsədləri üçün icazə verilir;
- İşə orijinal işlə eyni lisenziyası verildiyi təqdirdə redaktə edilməsinə icazə verilir.

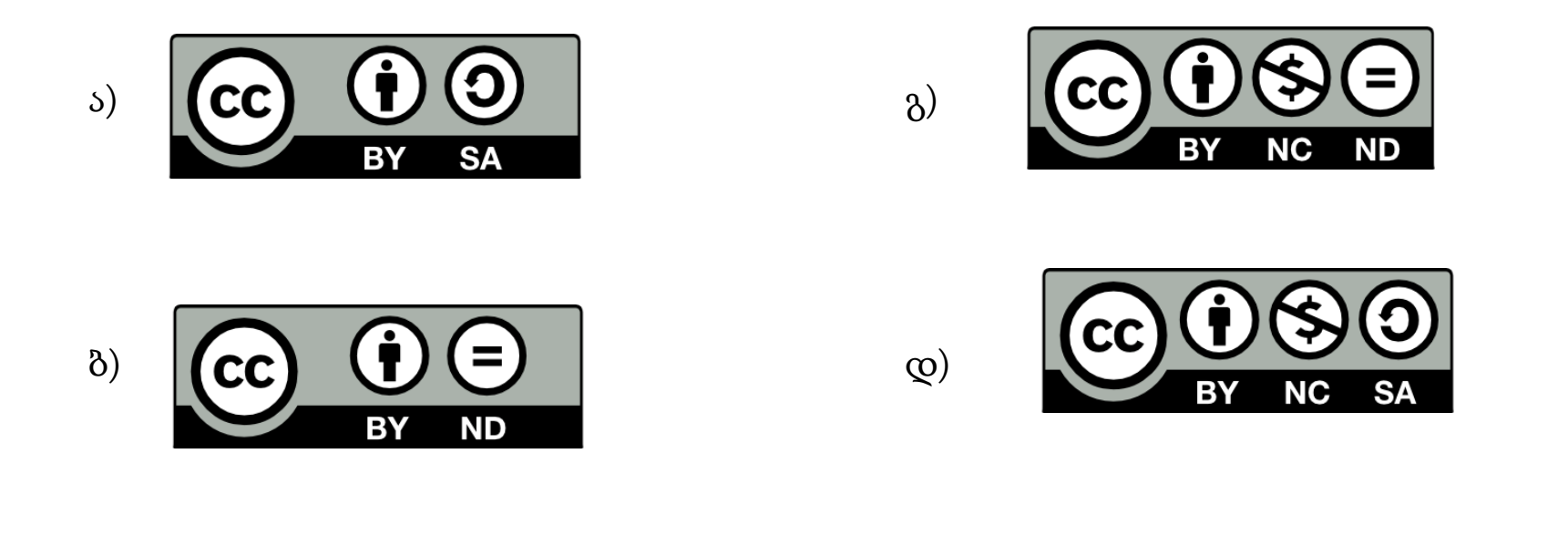

<span id="page-23-0"></span>Sadalananlardan hansı qayda BIOS-u xarakterizə edərkən düzgün deyil?

- ა) BIOS parametrlərini istifadəçi tərəfindən tənzimləmək mümkün deyil.
- ბ) BIOS-un işləməsini ana platada yerləşən element təmin edir.
- გ) BIOS parametrləri kompüterin bəzi qurğularının işləməsini müəyyən edirlər.
- დ) BIOS əməliyyat sisteminin yükləmə qurğularının ardıcıllığını müəyyən edir.

<span id="page-24-0"></span>Sadalananlardam hansı qayda/qaydalar kuki(cookie) fayllarını düzgün xarakterizə edir?

- I. Vebsəhifəni bağlayan kimi yaddaşdan silinən kuki faylları mövcuddur.
- II. Kuki faylları kiçik ölçülü mətn fayllarıdır və veb serverdə saxlanılır.
- III. Kuki fayllarının qəbul qadağası brauzer parametrlərindən mümkündür.

ა) yalnız I

ბ) yalnız I və III

გ) yalnız II

დ) yalnız II və III

<span id="page-25-0"></span>Sadalananlardan hansı fəaliyyət elpostadan istifadə edərkən AttachFile əmri ilə yerinə yetirilir?

ა) Elektron məktubun qaralmasını (draft) ləğv etmək.

ბ)Elektron məktubda link əlavə etmək.

გ) Elektron məktubda fayl əlavə etmək.

დ) Elektron məktubu göndərmək.

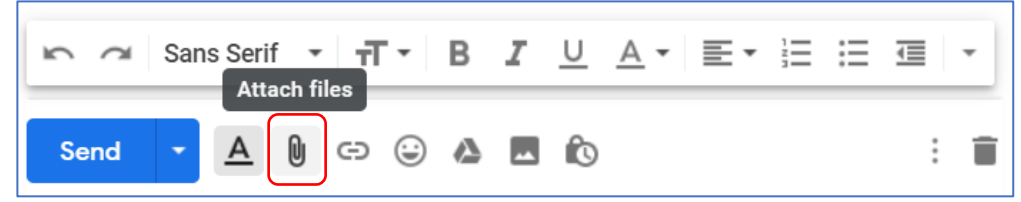

<span id="page-26-0"></span>Sadalananlardan hansı qayda/qaydalar HTML dilini düzgün xarakteriz**ə** etmir?

- I. HTML dilində yazılan vebsəhifəyə başqa proqram dilində yazılmış kodu daxil etmək mümkün deyil.
- II. HTML dili vasitəsilə vebsəhifəni abzaslarla, siyahılarla, başlıqlarla, şəkillərlə və linklərlə qurmaq mümkündür.
- III. HTML sənədinin elementləri teqlər şəkilində təqdim olunub və onların vasitəsilə vebsəhifənin məzmun və quruluş brauzerdə əks olunur.

ა) yalnız I

ბ) yalnız I və III

გ) yalnız II

დ) yalnız II və III

<span id="page-27-0"></span>Kompüteri açarkən ekranda səhf/ziyanı təsvir edən mesaj(bax. Şəkil) göründü. Sadalananlardan hansı hal ekrandakı mövcud vəziyyət daha yaxşı təsvir edir?

ა) Ekranda çıxan mesaj bir neçə saniyədə yox olur və kompüter yenidən yüklənməyə başlayır, prosessor dövri olaraq təkrarlanır.

ბ) Ekranda çıxan mesajdan sonra əməliyyat sistemini qurmaq F1 klavişini basmaqla mümkündür.

გ) Ekranda çıxan mesajdan sonra əməliyyat sistemini qurmaq F2 klavişini basmaqla mümkündür.

დ) Ekranda çıxan mesajdan bir neçə saniyədə kompüter öz-özünə keçəcək.

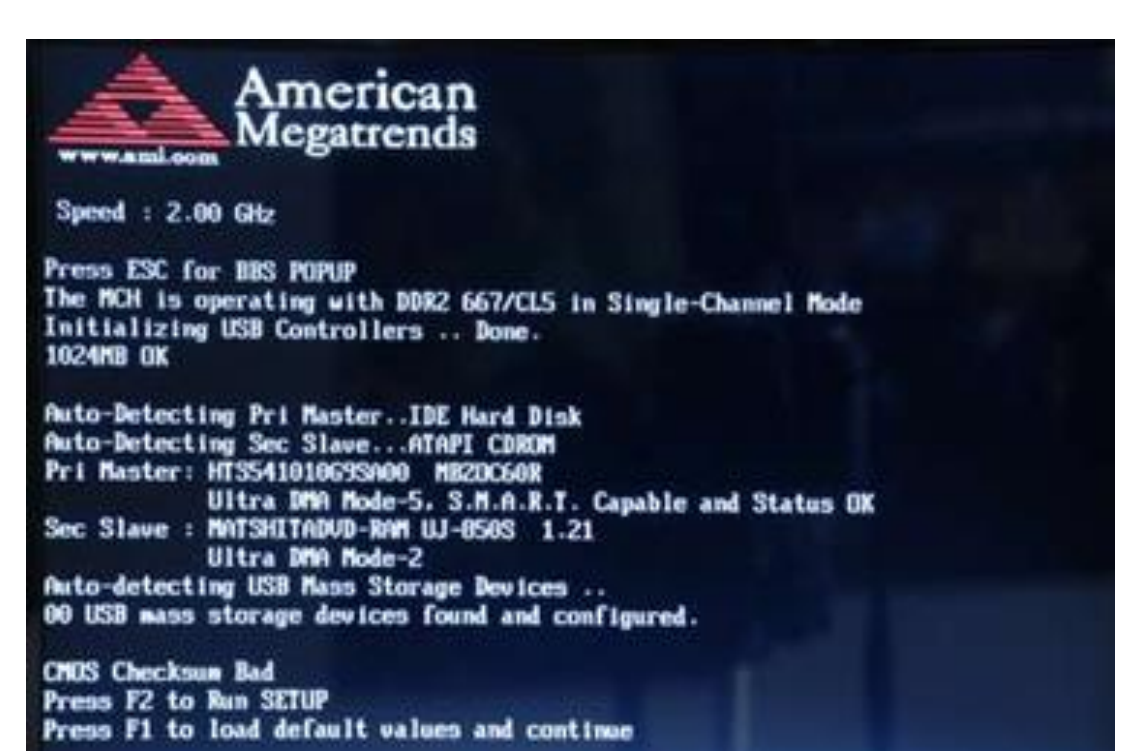

<span id="page-28-0"></span>Sadalananlardan hansı vasitə ilə periferik qurğulari fiziki olaraq sistem saltesinə birləşdirmək mümükündür?

ა) Drayver vasitəsilə

ბ) Utilita vasitəsilə

გ) Kontroller vasitəsilə

დ) Qurğular menecerini vasitəsilə

<span id="page-29-0"></span>Sadalananlardan notbukun hansı vəziyyəti şəkildə göstərilən tapşırıqlar panelinin faraqmentinə əsasən düzgündür?

ა) Notbukda uçuş rejimi aktivləşdirilmişdir (AirplaneMode).

ბ) Notbukun klavyaturası gürcü dilinə keçirilmişdir.

გ) Notbuk enerji təchizatına birləşdirilməmişdir.

დ) Notbukun dinamiki quruludur.

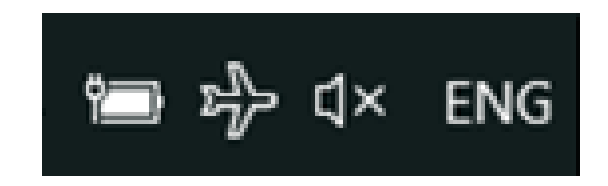

Maksimal bal - 2

<span id="page-30-0"></span>İnformasiya texnologiyalarında fayl anlayışını tərif edin, faylın xüsusiyyəylərini sayın (ən azı dörd). Faylın adının nədən ibarət olduğunu təsvir edin və faylın adı ilə əlaəqəli nə məhdudiyyətlər mövcuddur.

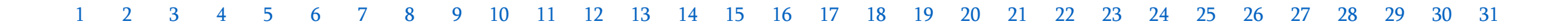

Maksimal bal - 2

<span id="page-31-0"></span>SSD (SolidStateDrive) və HDD (HardDiskDrive) disklərində məlumatın saxlanma texnologiyasını təsvir edin. SSD diskinin HDD diskinə nisbətən iki üstünlüyünü sayın.

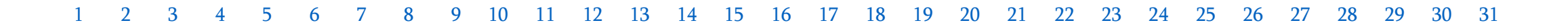

Maksimal bal - 3

<span id="page-32-0"></span>Məlumat bludu anbarının (məs.: Googledrive, Onedrive) istifadəsinin digər məlumat saxlama qurğularına nisbətən iki üstünlüyünü təsvir edin. İkisəviyyəli autentifikasiyanın qiymətini məlumat buludu anbarı istiqaməti ilə açıqlayın.

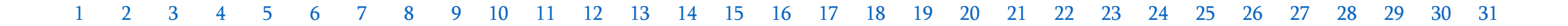